#### **Java By Abstraction: Chapter 8 Java By Abstraction: Chapter 8**

Aggregation Aggregation

Some examples and/or figures were borrowed (with permission) from slides prepared by Prof. H. Roumani

## **Aggregation Aggregation**

- Represents a "has-a" relationship between two classes
- A class  $C$  is an aggregate if it has an attribute of type  $T$ and  $T$  is NOT a primitive type OR a String
- Attribute *T* is called the "aggregated part", "part", "aggregated component", or "component"
- UML diagram (e.g., Investment has a Stock):

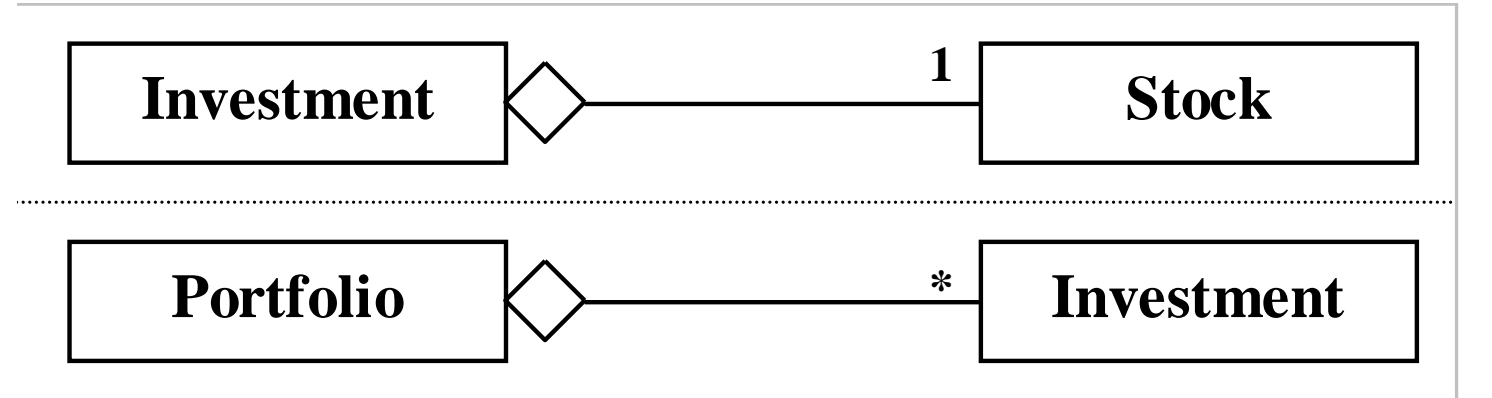

## **Composition Composition**

- Aggregate and aggregate part are created together (and reclaimed by the GC together)
- Client holds no reference to aggregate part
- UML diagram (e.g., CreditCard has two Dates):

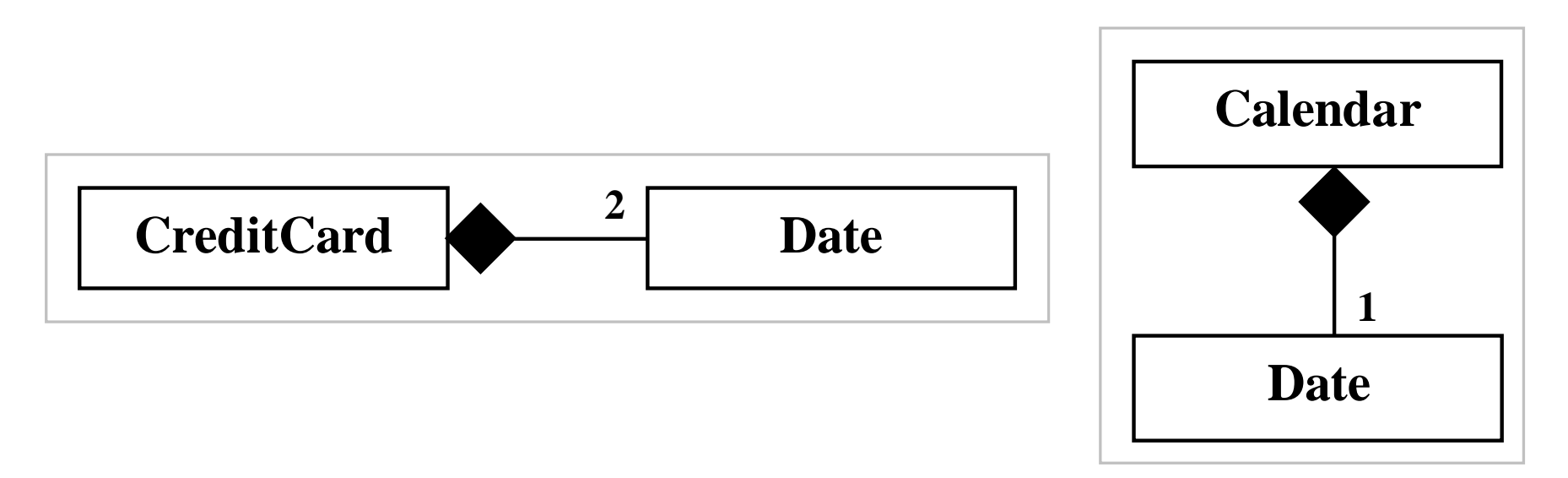

#### **Aggregation-Composition Distinction**

- Camera and film (text p. 293)
- Computer and monitor
	- Desktop: Desktop:
		- Aggregation: computer and monitor can be purchased/replaced separately purchased/replaced separately
	- Laptop:
		- Composition: computer and monitor form a cohesive unit; cannot be separated and still considered a laptop

### **Constructors Constructors**

- For aggregates:
	- Client instantiates attribute object (that will serve as aggregate part) and retains reference to it
	- Client instantiates aggregate by passing aggregate part as a parameter to constructor parameter to constructor
- For compositions:
	- Instantiating composition class also instantiates the attribute object (the "part")
	- If client passes attribute object as constructor parameter, object state is copied to a new object; this way, the client still does not hold any reference to the "part"

#### **Accessors Accessors**

- Format: Format: get*NameOfAttribute NameOfAttribute*()
- For aggregates:
	- Returns reference to the aggregate part
- For compositions: For compositions:
	- Remember composition rule (from slide 3): "Client holds no reference to aggregate part"
	- Creates a copy/clone of the aggregate part and returns a reference to the copy/clone

# **Copy or Reference? Copy or Reference?**

- Call accessor twice, save returned references
- Compare the references' memory addresses using the  $==$  relational operator
- If true  $\rightarrow$  aggregation returned references
- If false  $\rightarrow$  composition returned copies

#### **Mutators Mutators**

- Format: Format: set*NameOfAttribute NameOfAttribute*(*newInstance newInstance*)
- Changes where the attribute's reference points
	- Changes to the attribute's state handled by mutators in the attribute's class
- For aggregates:
	- Reference to the aggregate part is changed to point to the passed instance (i.e., the method parameter)
- For compositions: For compositions:
	- None (Aggregate part's reference cannot change!)

# **Aggregate Cloning Aggregate Cloning**

- · Aggregate attributes could also be aggregates
- When making a copy of an aggregate, how should the attributes be copied?
	- Aliasing: copy references only
	- Shallow copy: create copies of attribute objects
	- Deep copy: create copies of attribute objects, and create copies of the copies' attribute objects

## **Aliasing Aliasing**

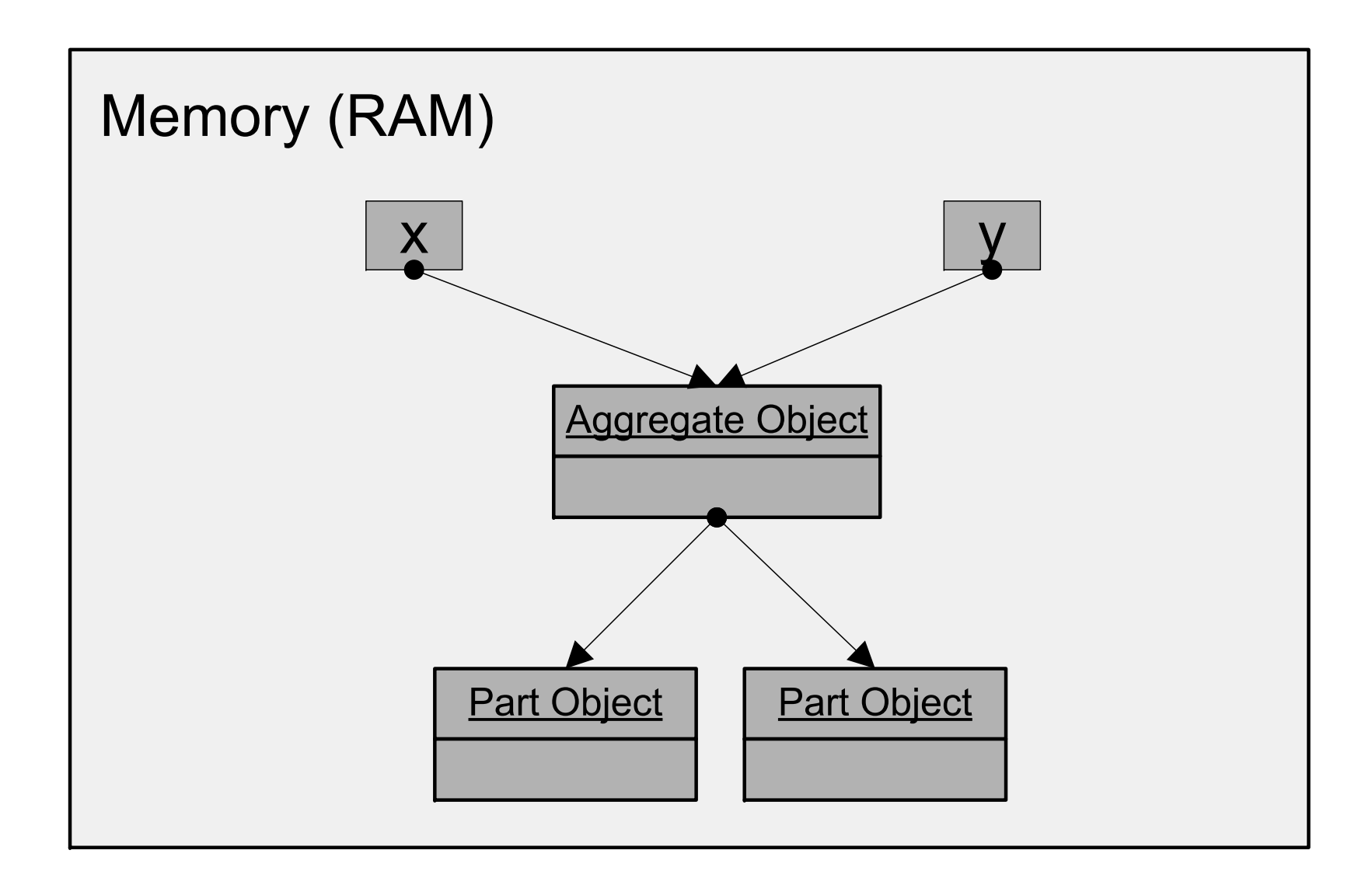

## **Shallow Copy Shallow Copy**

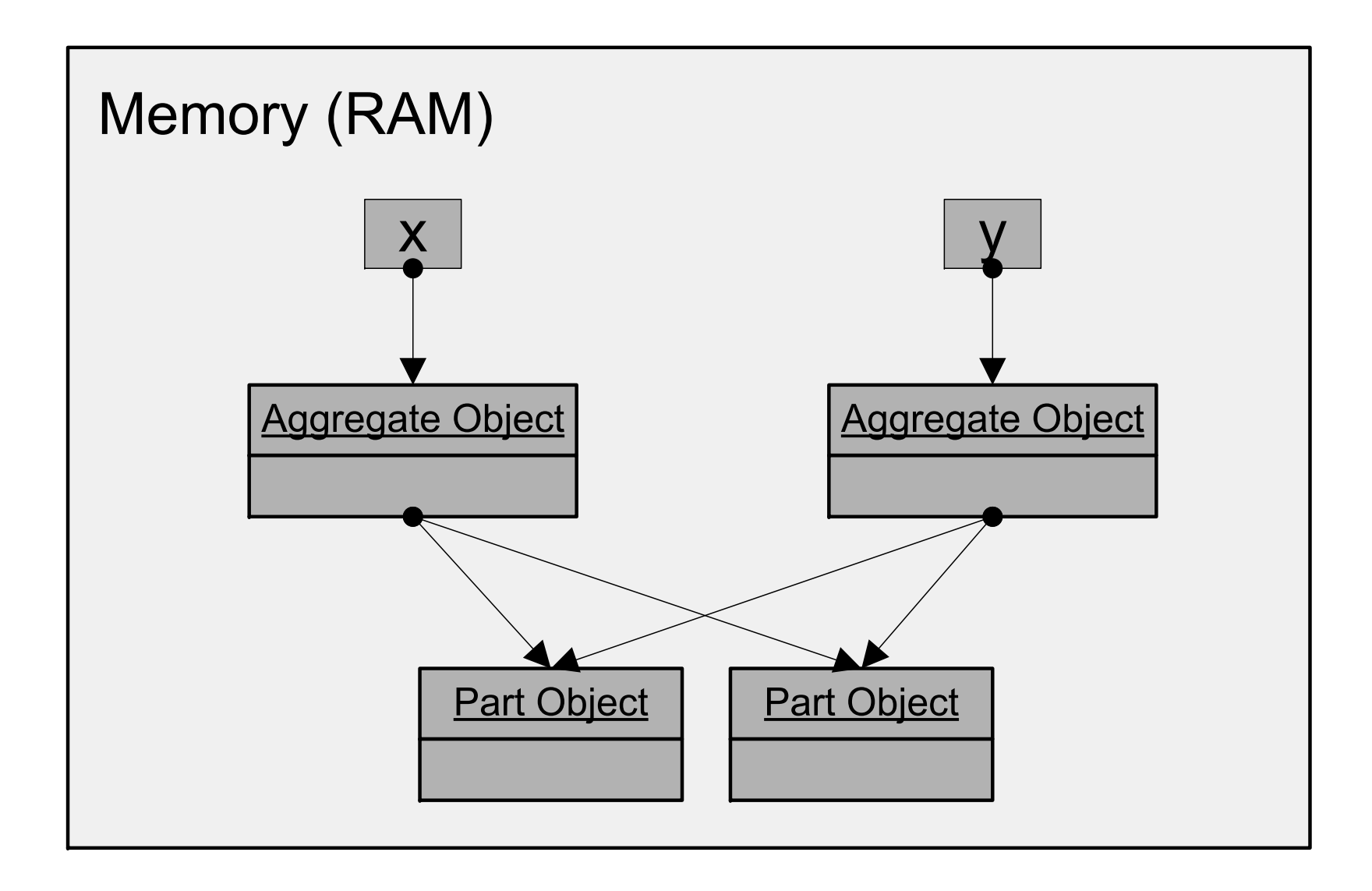

# **Deep Copy Deep Copy**

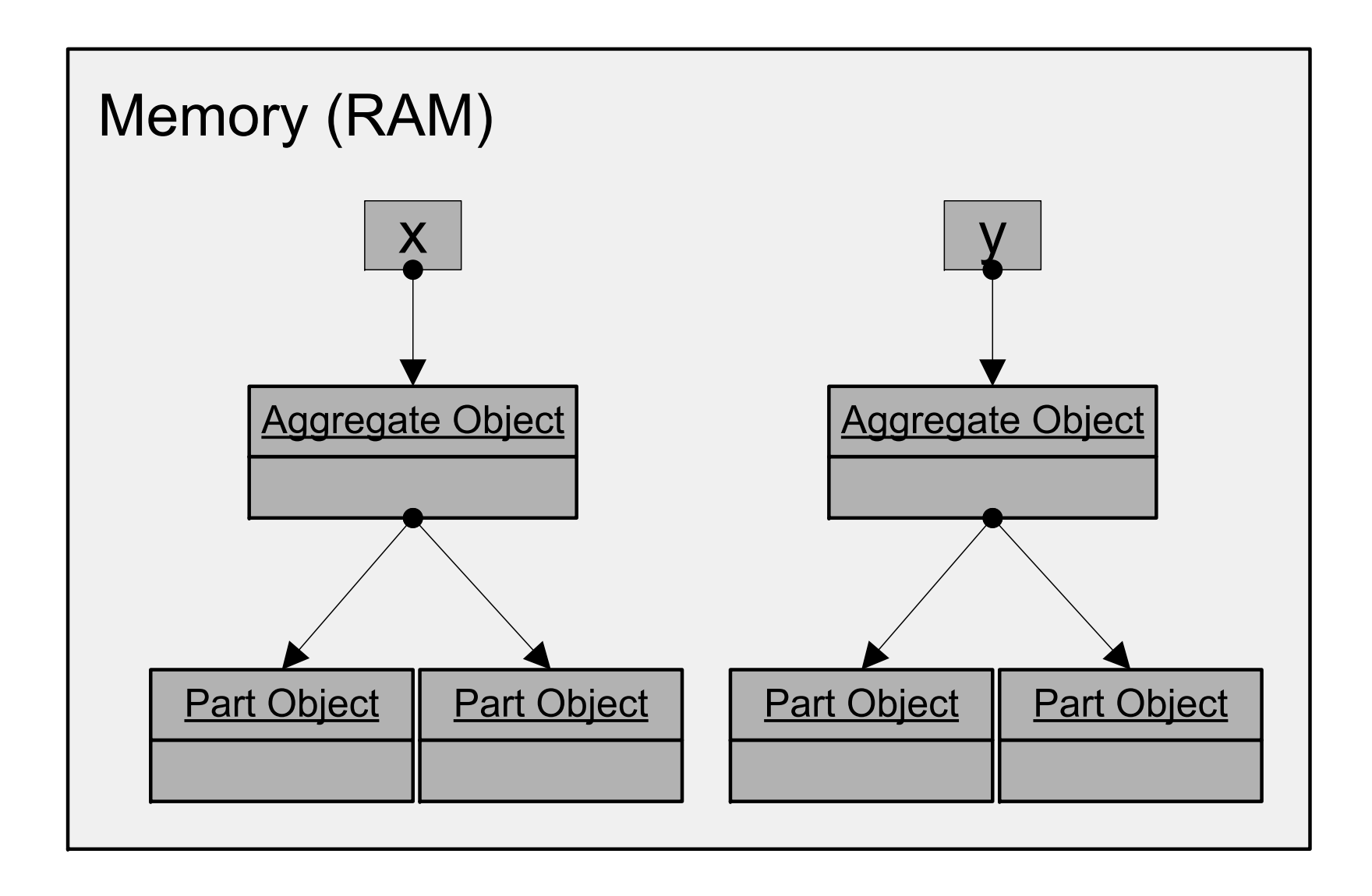

## **Collections Collections**

Some examples and/or figures were borrowed (with permission) from slides prepared by Prof. H. Roumani

### **What is a Collection What is a Collection**

•Aggregate class with variable multiplicity

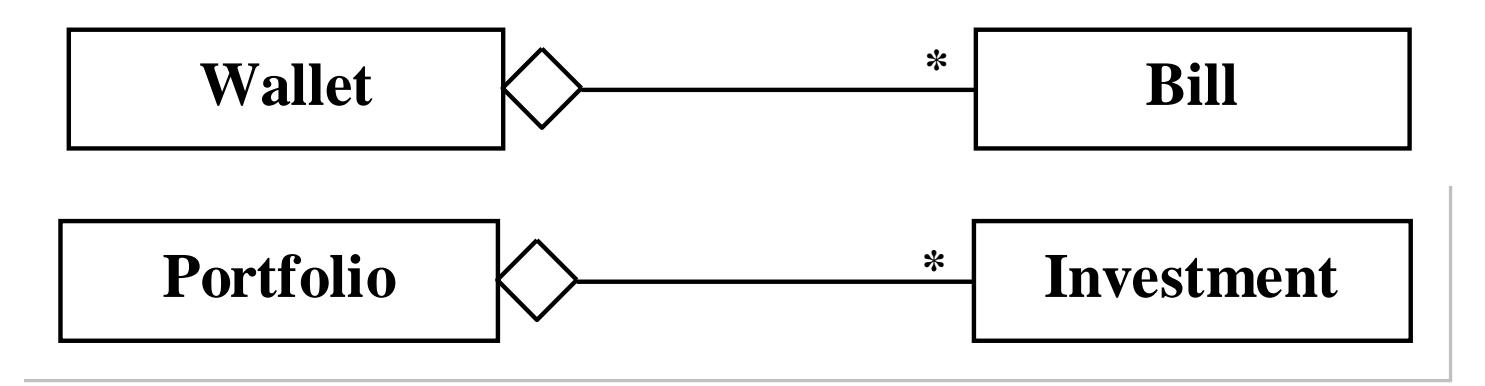

- •Each instance of the aggregate class is called an element in the collection
	- $\bullet$ Wallet is a collection of Bill elements
	- $\bullet$ Portfolio is a collection of Investment elements
- •Chapter 8: collections in type.lib
- •Chapter 10: Java's collection framework

## **Creation Creation**

- Constructor creates an empty collection
- Collection capacity can be static (i.e., fixed) or dynamic (i.e., able to change) (i.e., able to change)
- Fixed capacity
	- Easy for Java (and implementer) to manage memory
	- Collection can become full during run-time
- Dynamic capacity
	- Collection capacity can grow (or shrink) during run-time to efficiently accommodate various number of elements

# **Adding Elements Adding Elements**

- Method typically called add(*element*)
- Two possible problems can occur: Two possible problems can occur:
	- Collection is full (only with fixed capacity collections)
	- Element already present (some collections require all elements to be unique)
- Return type:
	- boolean: if addition can fail (due to full capacity or duplicate element)
	- void: if no possible problems

### **Indexed Traversal Indexed Traversal**

- Possible if elements are indexed (0..size-1)
- Use method size() to determine max index
- Use method get(*index*), getElement(*index*), etc. to access element at given index
- Access elements "randomly"

### **Chained Traversal Chained Traversal**

- Elements accessible only in some pre-defined order
- Use method getFirst() to get the "first" element
- Use method getNext() to access subsequent elements in the collection
- End of collection  $\rightarrow$  getNext() returns null
- Can call getFirst() to return to the first element

## **Searching Searching**

- Common task: search for element(s) in a collection matching a target value
- Time to search for an element can vary based on: Time to search for an element can vary based on:
	- Number of elements (determined by user)
	- Search technique (determined by programmer)
- How to choose a search algorithm?
- How does the search time grow with respect to increases in number of elements?

## **Runtime Complexity Runtime Complexity**

- In the worst-case condition, how does the runtime of an algorithm grow with respect to the size of input  $(N)$ ?
- Expressed in Big-O notation
	- $O(1)$ : the runtime varies by a constant factor
	- O(N): the runtime grows proportionally with  $N$
	- • $\bullet$  O(2<sup>N</sup>): the runtime grows exponentially with N
	- •…

### **Runtime Complexity Runtime Complexity**

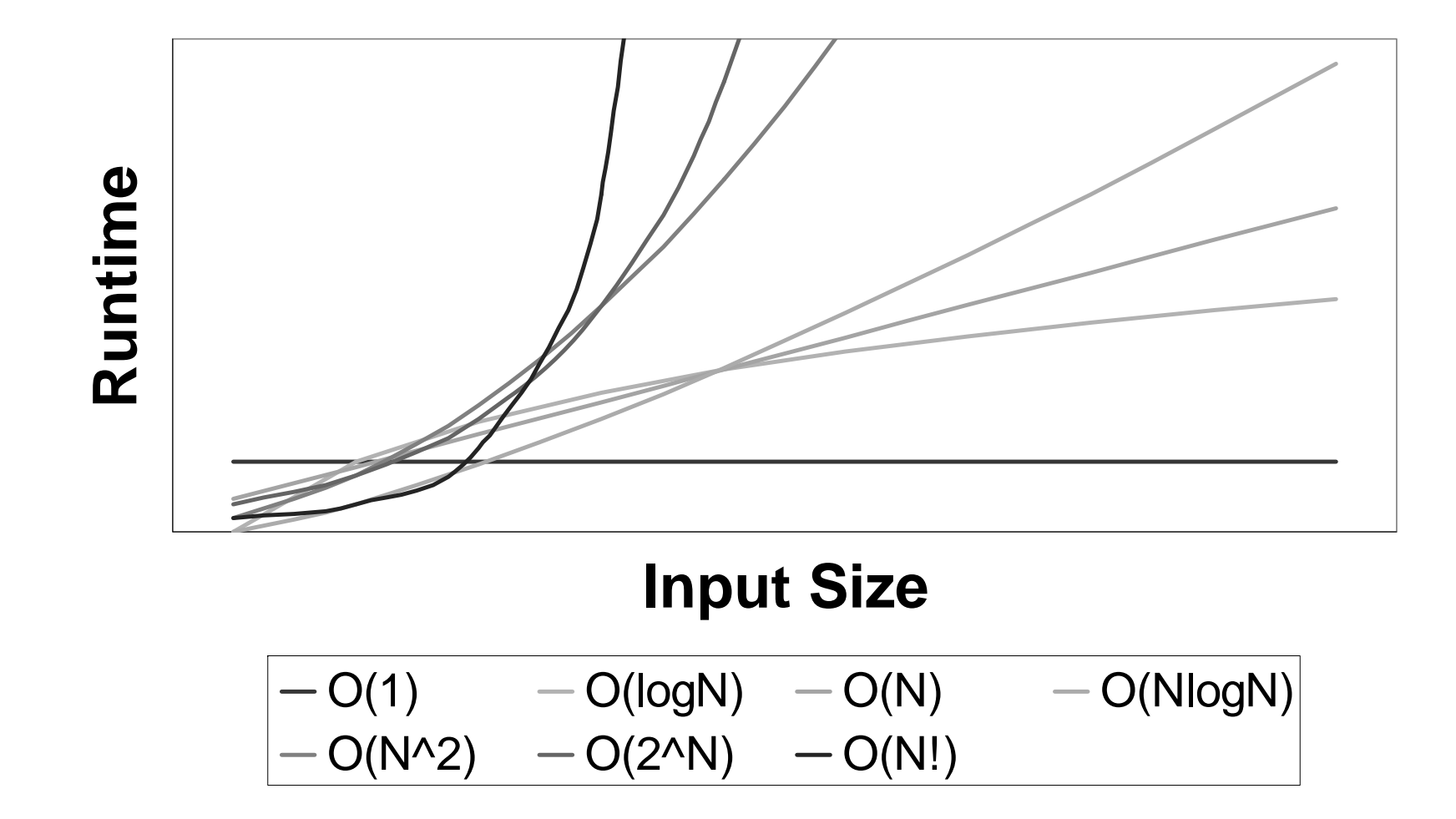

### **Runtime Complexity Runtime Complexity**

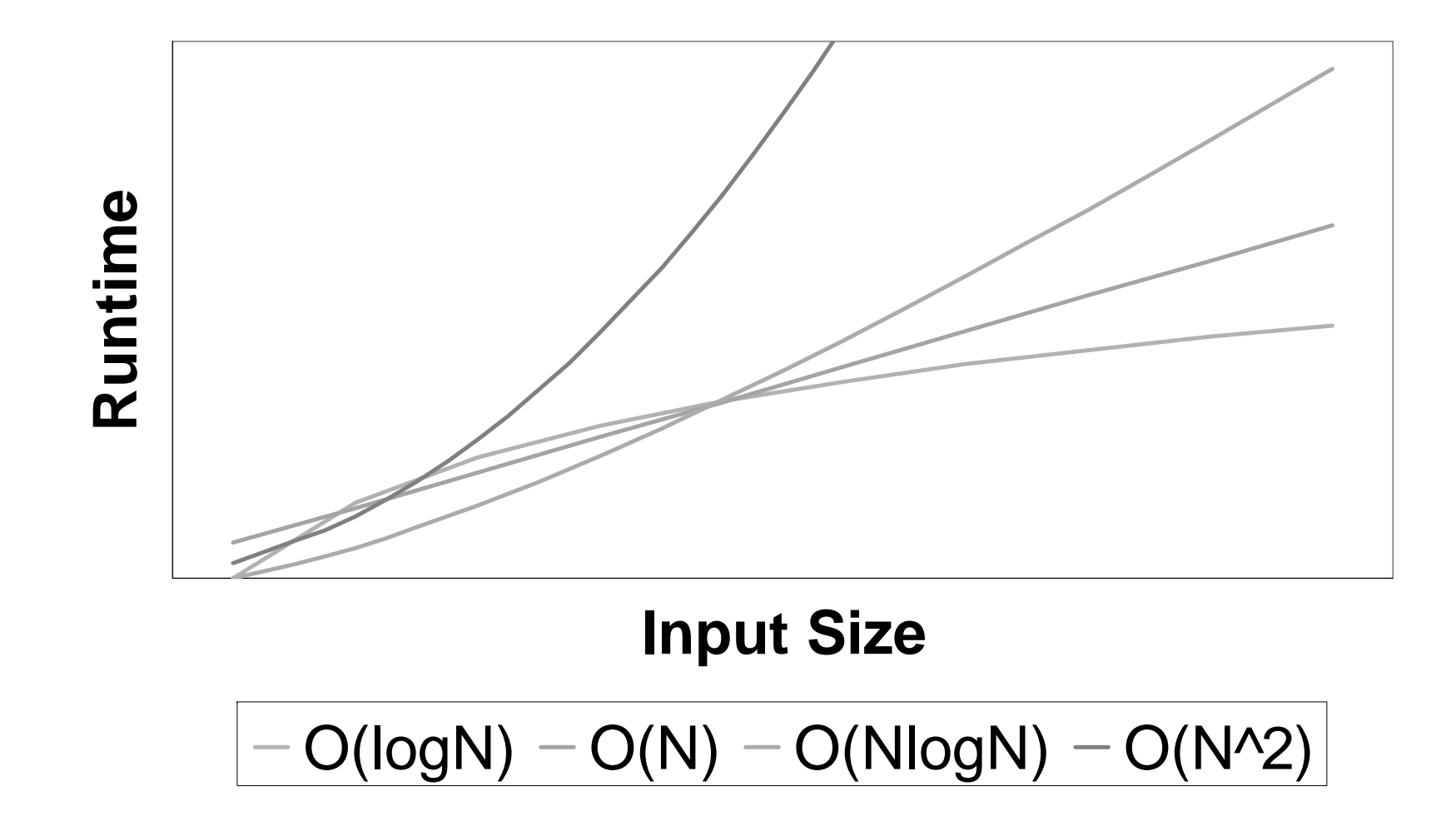

# **Search Complexity Search Complexity**

- Task: search for all matching elements
- Elements in no order
	- Requires linear search (i.e., check each element)
	- Best case:  $\mathrm{O}(\mathrm{N})$
- Elements in sorted order
	- Can use binary search
		- Pick the middle element
		- Target element bigger or smaller than middle element?
		- If bigger look at "top" half; if smaller look at "bottom" half
	- Best case:  $\mathrm{O}(\mathrm{logN})$
- Element values are indexed
	- Access any element directly
	- Best case:  $O(1)$